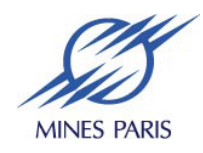

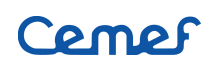

# T.P. FLUENT

# Cours Mécanique des Fluides

24 février 2006

NAZIH MARZOUQY

# Table des matières

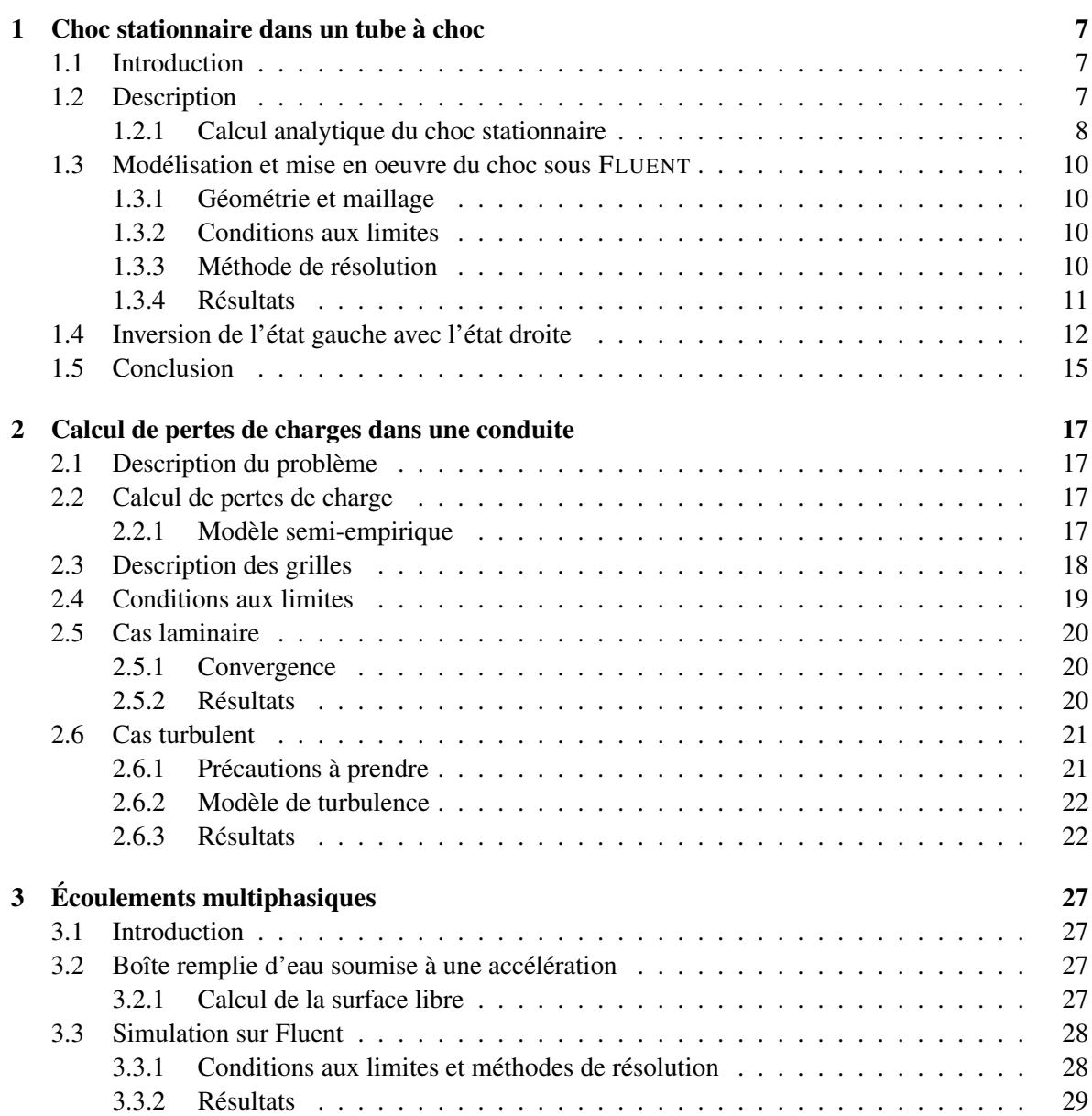

# 4 TABLE DES MATIÈRES

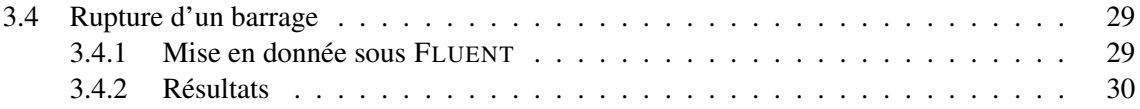

# Table des figures

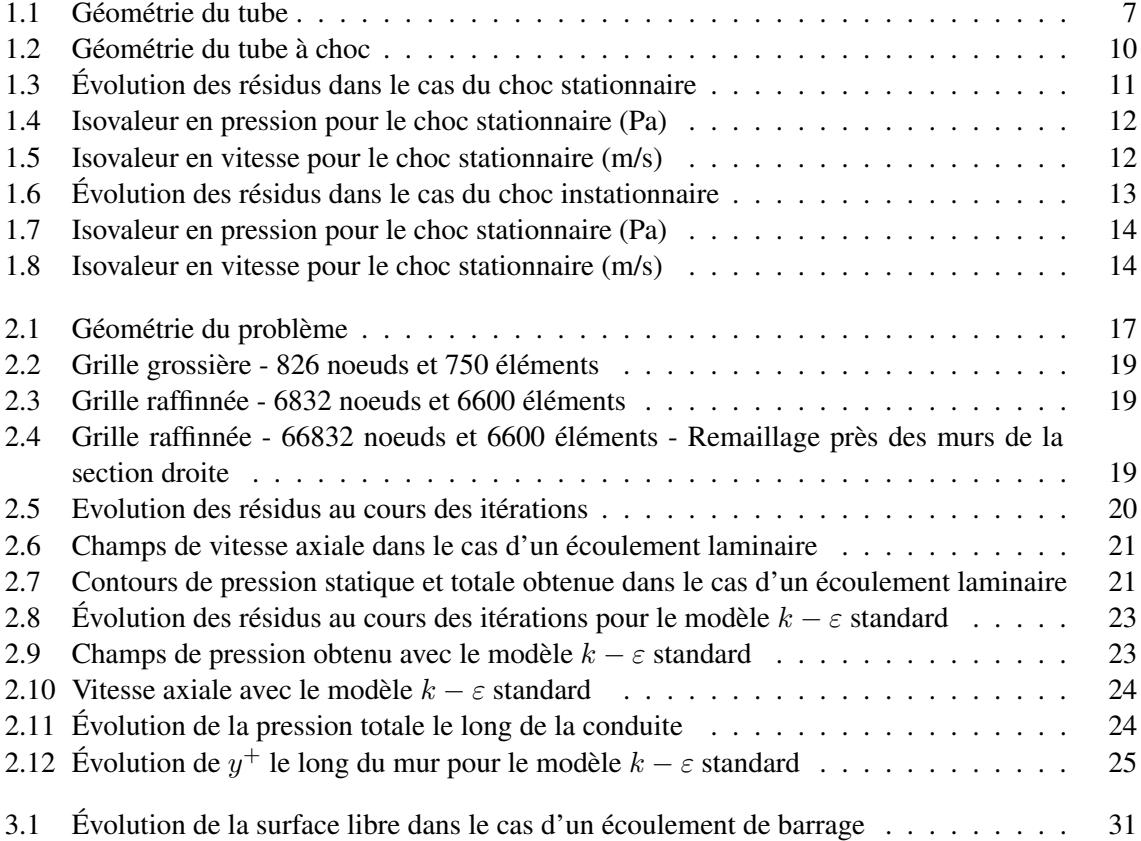

#### TABLE DES FIGURES

# chapitre

# Choc stationnaire dans un tube à choc

## 1.1 Introduction

Pour cette première étude, nous allons nous concentrer sur la simulation d'un choc stationnaire dans un tube. Pour cela, nous déterminerons tout d'abord les caractéristiques des 2 gaz en présence dans les 2 zones. Cette première opération sera réalisée à l'aide du logiciel Maple. Dans un second temps, nous passons sur FLUENToù nous simulerons ce choc stationnaire. Enfin, nous regarderons l'évolution des 2 gaz lorsque les états de gauches et de droites sont échangés.

### 1.2 Description

On considère un tube infini dans la direction  $x = x_1$ . La partie gauche du tube est remplie d'un gaz dans l'état ( $\rho_q, u_G, p_G$ ) et la partie droite du même gaz dans l'état ( $\rho_p, u_D = 0, p_D$ ). Les deux parties sont séparées par une membrane que l'on retire à l'instant  $t = 0$ . On cherche à évaluer numériquement l'évolution de ce système au cours du temps. L'avantage de cet exemple est qu'on connait la solution exacte. Au temps  $t = 0$ , on enlève la membrane de séparation entre les 2 régions gauche et droite, on voit alors apparaitre une onde de raréfaction qui se propage vers la gauche, une onde de choc qui se propage rapidement vers la droite et une discontinuité qui se propage lentement vers la droite.

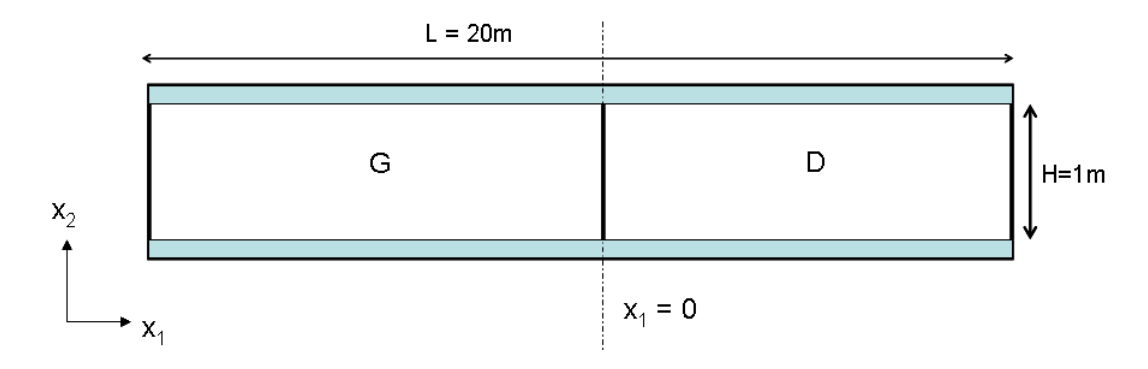

FIG. 1.1 – Géométrie du tube

| Région     | Densité $(kq/m^3)$ | Vitesse $(m/s)$ | Pression $Pa$ |
|------------|--------------------|-----------------|---------------|
| G (Gauche) |                    | 1000            | 100000        |
| D (Droite) | эU                 | รอบ             | 245000        |
|            |                    |                 |               |

TAB. 1.1 – Conditions initiales dans le tube

#### 1.2.1 Calcul analytique du choc stationnaire

Nous avons vu que les équations d'Euler régissant l'écoulement adiabatique non visqueux d'un fluide parfait s'écrivent sous la forme

$$
\frac{\partial W}{\partial t} + \frac{\partial F(W)}{\partial x} = 0
$$

où

$$
W = \left[ \begin{array}{c} \rho \\ \rho u \\ \rho E \end{array} \right]
$$

est le vecteur d'état ou vecteur des variables conservatives, et  $F(W)$  le vecteur flux associé :

$$
F(W) = \begin{bmatrix} \rho u \\ (\rho u^2 + p) \\ (\rho E + p)u \end{bmatrix}
$$

Avec  $E = \varepsilon + \frac{u^2}{2}$  $\frac{1}{2}$  l'énergie totale par unité de masse. A cette équation, on rajoute l'équation d'état des gaz parfaits :

$$
\varepsilon = \frac{1}{1-\gamma}\frac{p}{\rho}
$$

Dans le cas d'un écoulement unidimensionnel et sans présence de forces extérieures, ces différentes équations s'écrivent :

$$
\frac{\partial \rho}{\partial t} + \frac{\partial \rho u}{\partial x} = 0
$$

$$
\frac{\partial \rho u}{\partial t} + \frac{\partial (\rho u^2 + p)}{\partial x} = 0
$$

$$
\frac{\partial \rho E}{\partial t} + \frac{\partial (\rho E + p) u}{\partial x} = 0
$$

Pour le calcul du choc stationnaire, on considère un tube de longueur 20 mètres rempli d'air (gaz idéal avec  $\gamma = \frac{C_p}{C_p}$  $\frac{C_p}{C_v} = 1.4$ ).

Étant donné l'état gauche, l'état droit qui permet d'observer un choc stationnaire doit vérifier :

$$
\rho_G u_G = \rho_D u_D
$$

$$
\rho_G u_G^2 + p_G = \rho_D u_D^2 + p_D
$$

$$
\left(\frac{\gamma}{\gamma - 1} p_G + \rho_G \frac{u_G^2}{2}\right) u_G = \left(\frac{\gamma}{\gamma - 1} p_G + \rho_D \frac{u_D^2}{2}\right) u_D
$$

#### 1.2. DESCRIPTION 9

Pour ce faire, on a donc recours au logiciel MAPLE qui permet d'obtenir les solutions suivantes :

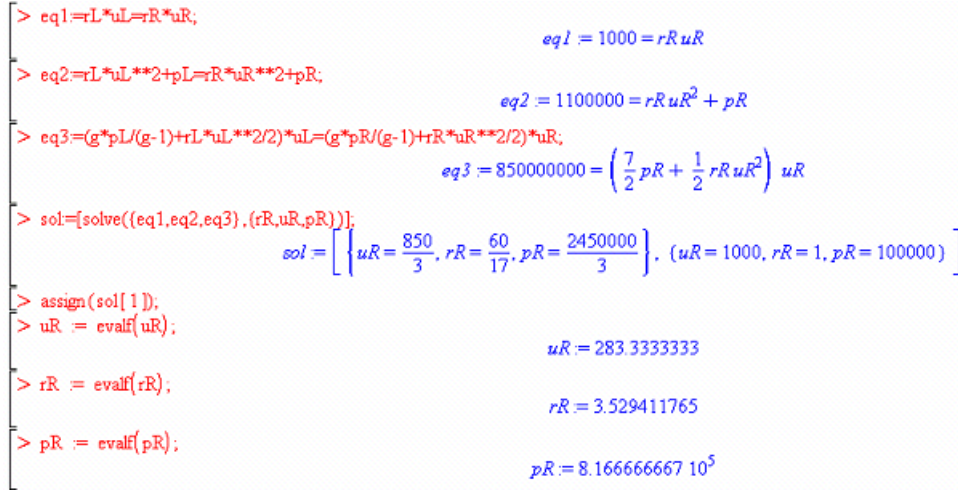

On obtient deux solutions. La solution pour laquelle  $W_G = W_D$  et  $F(W_G) = F(W_D)$  ne nous intéresse pas car on cherche la solution qui nous permet d'observer la discontinuité. On gardera la solution  $\rho_R = 3.52Kg/m^3$   $u_R = 283.33m/s$   $p_R = 816667.6Pa$ .

Le choc obtenu est bien stationnaire, cependant il faut vérifier si la condition d'entropie est respectée, pour cela on effectue un simple calcul sachant que  $S = C_v ln \left( \frac{p}{\epsilon_0} \right)$ ρ γ .

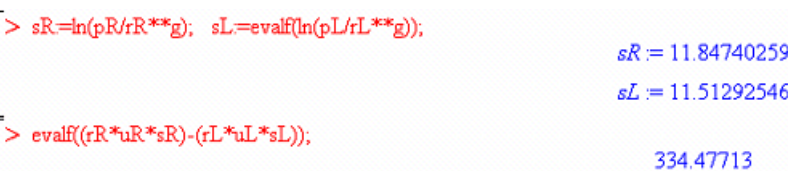

On obtient bien une égalité entre l'entropie du domaine de gauche et l'entropie du domaine de droite ce qui montre bien que le choc stationnaire est entropique. Enfin pour que la discontinuité ait un sens physique, on vérifie que  $\rho_D S_D u_D - \rho_G S_G u_G \geq 0$  ce qui est bien le cas.

A ce stade, on peut calculer d'autres quantités (utilisées dans Fluent), telles que les températures à gauche et à droite ainsi que les températures totales. On se donne pour l'air les chaleurs massiques et volumiques  $C_p = 1006.43$   $C_v = \frac{C_p}{\gamma}$  $\frac{C_p}{\gamma}$   $\gamma = \frac{C_p}{C_v}$  $\frac{C_p}{C_v} = 1.4$ 

L'équation des gaz parfaits nous donne :  $p = (\gamma - 1)\rho \varepsilon = (\gamma - 1)\rho C_v T$ D'où  $T$ .

$$
J \text{ ou } I = \frac{1}{(\gamma - 1)\rho C_v}
$$

Grâce à MAPLE on trouve les températures suivantes :

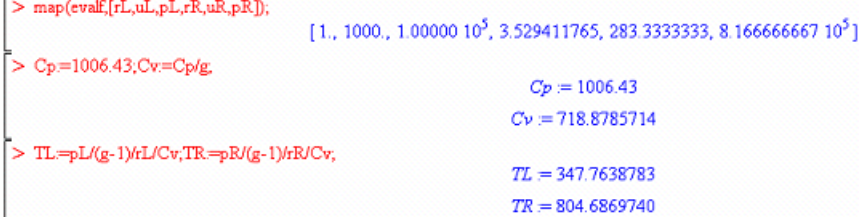

Pour un gaz idéal, l'enthalpie vaut :

$$
h(T) = \varepsilon \frac{p}{\rho} = C_v T + \frac{(\gamma - 1)\rho C_v T}{\rho} = \gamma C_v T = C_p T
$$

La température totale est alors définie par :

$$
h(T_0) = h(T) + \frac{u^2}{2}
$$

Les résultats obtenus sont :

```
>TL0=TL+0.5*uL**2/Cp;TR0=TR+0.5*uR**2/Cp;
                                        TLO = 844.5694187TRO = 844.5694188
```
On dispose donc de toutes les données pour passer à la mise en place du calcul sous FLUENT.

## 1.3 Modélisation et mise en oeuvre du choc sous FLUENT

#### 1.3.1 Géométrie et maillage

La géométrie réalisée à l'aide de Gambit est donnée sur la figure 1.2. Il s'agit d'un tube de longueur 20m dans lequel les zones droite et gauche contiennent deux gaz dans deux états différents. On utilise 100 éléments dans la longueur et peu de de mailles dans la hauteur. Un maillage fin n'est pas utile dans la hauteur dans ce problème.

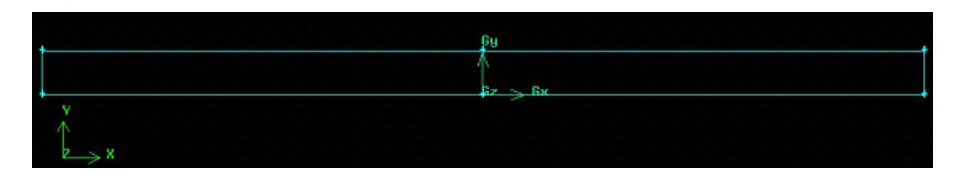

FIG. 1.2 – Géométrie du tube à choc

#### 1.3.2 Conditions aux limites

On définit les conditions aux limites suivantes :

- *Pressure Outlet* à l'extrémité droite.
- *Mass Flow Inlet* à l'extrémité gauche
- *Wall* sur les autres frontières.

#### 1.3.3 Méthode de résolution

La méthode de résolution employée est un solveur explicit couplé (la compressibilité est à prendre en compte, puisque l'on résout l'équation d'énergie en parallèle avec les équations standards de la mécanique des fluides. On se place en 2D, avec un fluide non visqueux (on prendra les propriétés de l'air dans la database, en le considérant comme un gaz idéal).

On définit ensuite une pression de référence à 0 Pa, ce qui nous permet de visualiser directement les pressions absolues plutôt que les pressions relatives.

On initialise l'ensemble de notre domaine avec les conditions définies sur le domaine fluide de gauche ( $P = 100000Pa$ ,  $T = 347, 76K$ ,  $U = 1000m.s^{-1}$ ). On patche ensuite le domaine de

droite avec les conditions calculées avec MAPLE,  $P = 81667.66Pa$ ,  $T = 804.6869K$  et  $U =$  $283.33m.s^{-1}$ .

Afin d'observer la convergence du calcul et l'évolution du système, on fait afficher le résidu au cours des itérations, ainsi que l'évolution de la température, de la vitesse et enfin de la pression dans le tube.

#### 1.3.4 Résultats

Afin de vérifier la convergence de notre calcul, nous présentons l'évolution des résidus au cours des itérations. La convergence est atteinte au bout de 1400 itérations.

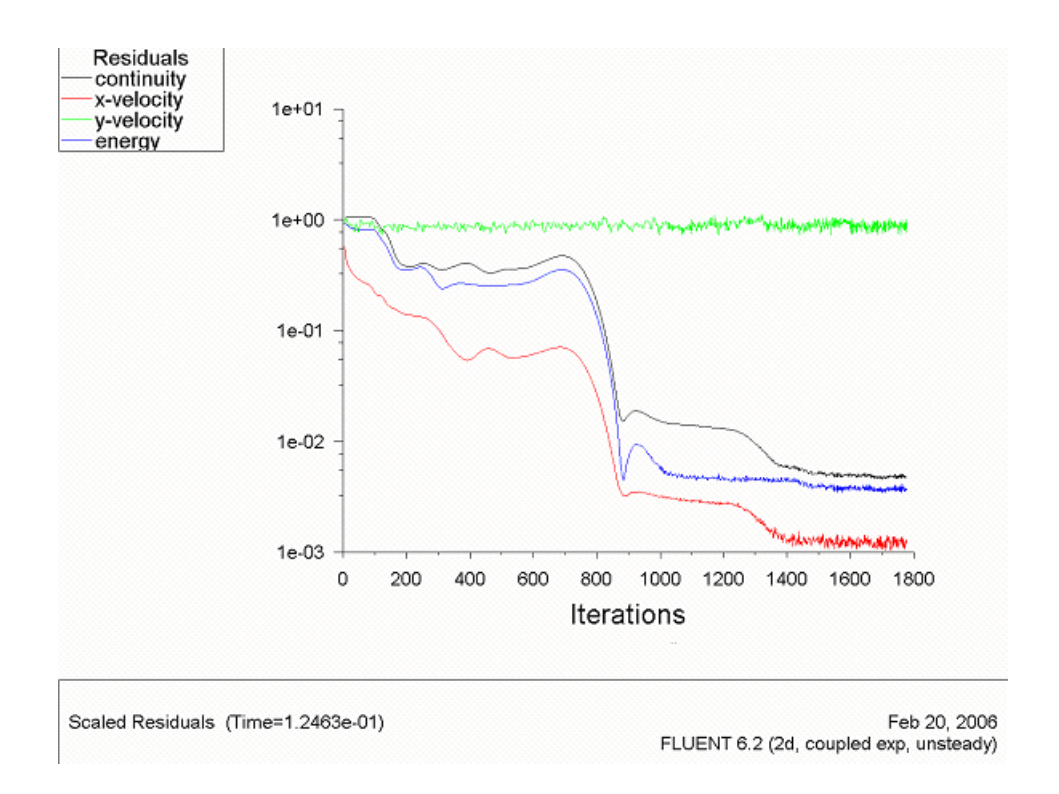

FIG. 1.3 – Évolution des résidus dans le cas du choc stationnaire

On constate que l'équation de continuité, la résolution de la vitesse dans l'axe du tube et l'équation d'énergie ont un résidu inférieur à 10−<sup>3</sup> qui se stabilise. La convergence est donc obtenue.

Ici sont présentés les isovaleurs en pression et vitesse longitudinale :

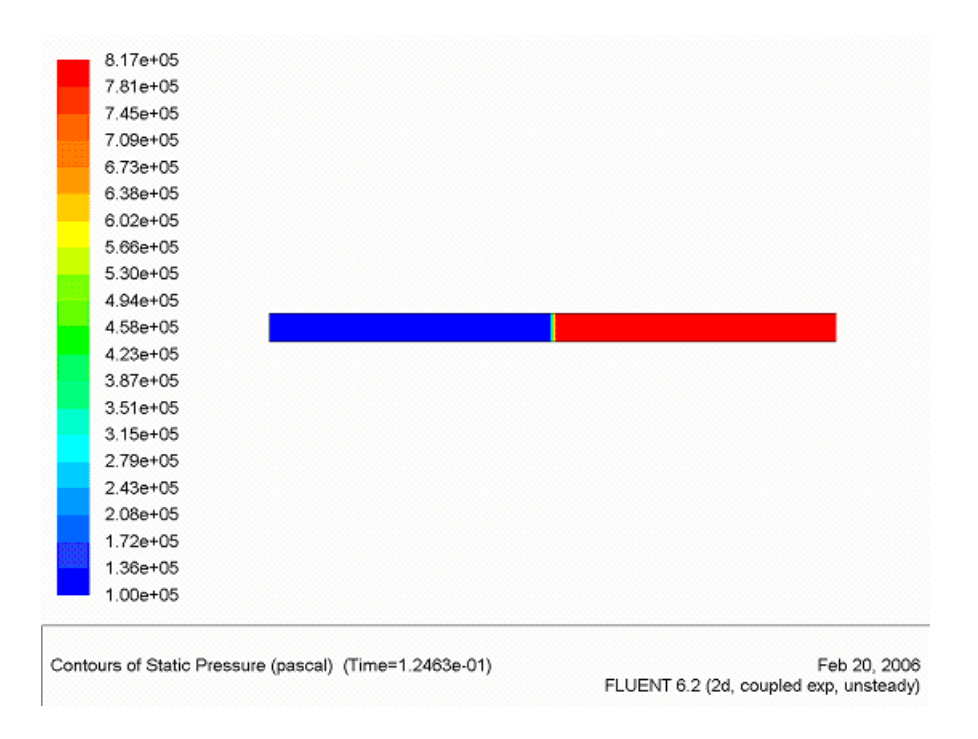

FIG. 1.4 – Isovaleur en pression pour le choc stationnaire (Pa)

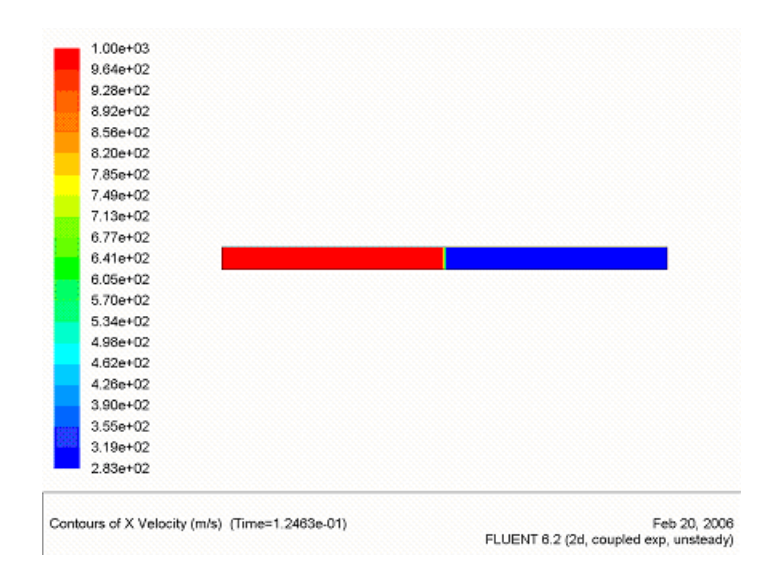

FIG. 1.5 – Isovaleur en vitesse pour le choc stationnaire (m/s)

On constate que ce choc est parfaitement stationnaire, puisque la répartition des pressions et des vitesses reste la même au cours du temps, semblable à l'état initial.

### 1.4 Inversion de l'état gauche avec l'état droite

Pour réaliser cette inversion, on initialise tout le domaine avec l'état de droite, et on patche la pression, la température et la vitesse de gauche dans le domaine de droite.

On obtient les résultats suivants :

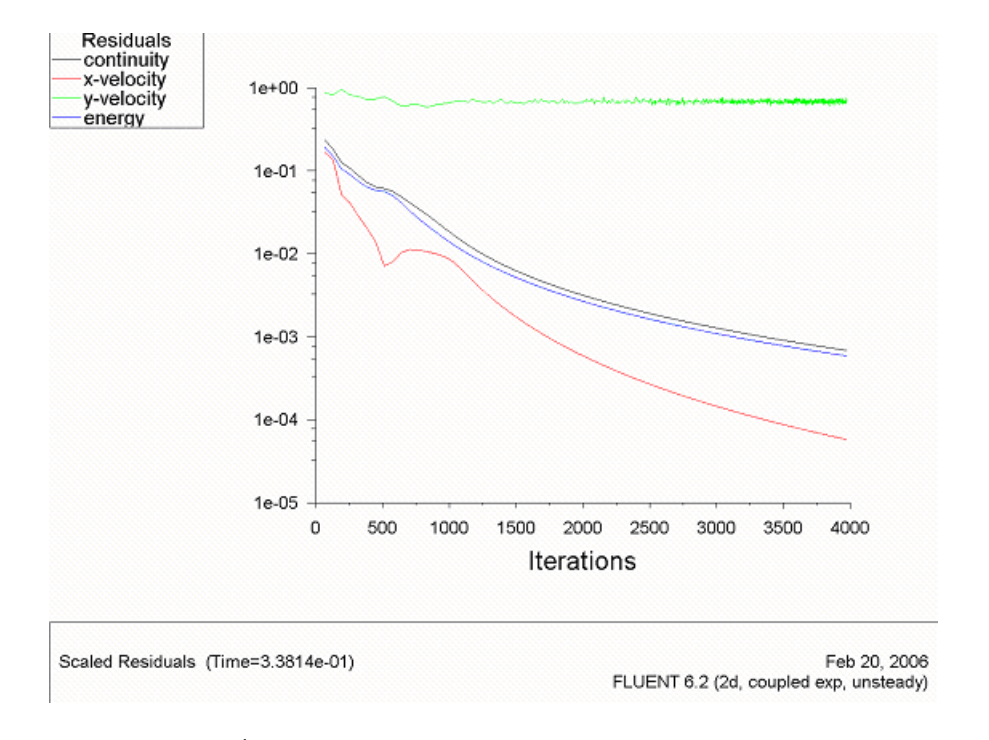

FIG. 1.6 – Évolution des résidus dans le cas du choc instationnaire

Nous remarquons que les résidus diminuent de façon régulière exceptée sur une petite période (entre 450 et 700 itérations). Notre calcul converge donc bien. Nous nous sommes arrêtés aux environ de 4000 itérations, soit 0.34 seconde.

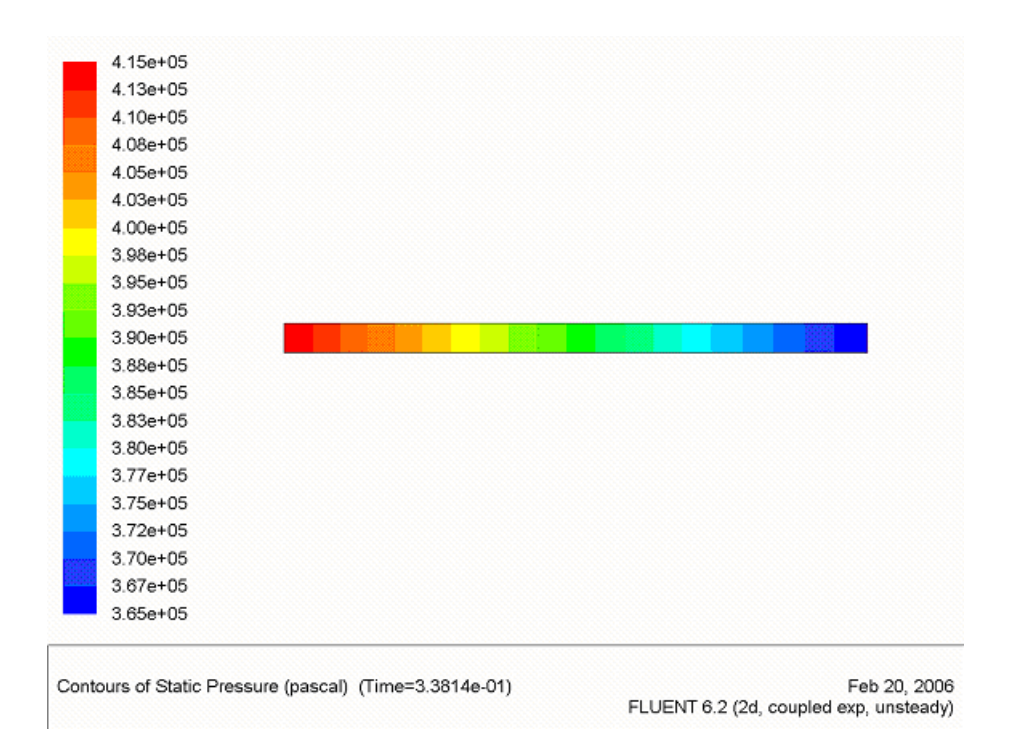

FIG. 1.7 – Isovaleur en pression pour le choc stationnaire (Pa)

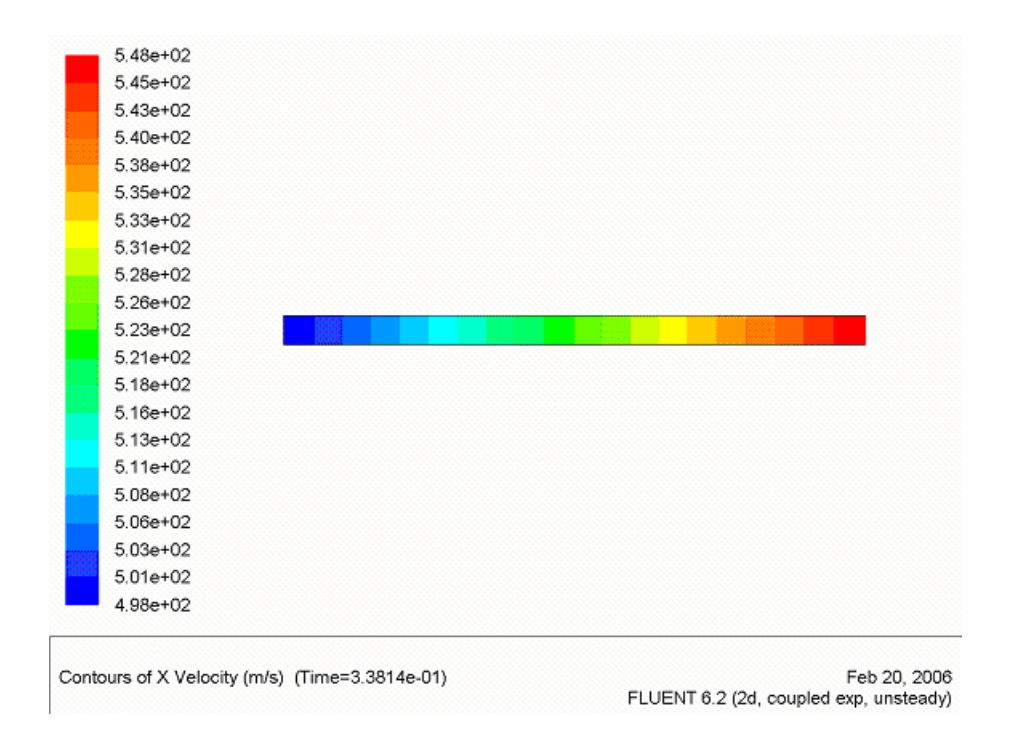

FIG. 1.8 – Isovaleur en vitesse pour le choc stationnaire (m/s)

Nous remarquons qu'au bout de 0.34 seconde, les vitesses et les pressions ne sont plus uniformes dans les 2 zones. Nous ne sommes donc plus en présence d'un choc stationnaire. En ce qui concerne

#### 1.5. CONCLUSION 15

les vitesses, nous travaillons à ce moment sur une plage de 548 à 498 m/s (entre 1000 et 283 m/s lors d'un choc stationnaire). Pour le pressions, nous avons 4.15 et 3.65 bars aux extrémités (8.17 et 1 bar pour un choc stationnaire).

# 1.5 Conclusion

ça marche...

# l<br>Chapitre 2

# Calcul de pertes de charges dans une conduite

# 2.1 Description du problème

On considère une conduite horizontale de longueur 4m subissant un élargissement brusque en  $x = 0$ . La moitié gauche a un diamètre de 0.4m et la moitié droite un diamètre de 0.6m. De l'eau s'écoule de gauche à droite à la vitesse de 1m/s.

On cherche à évaluer la perte de charge évaluée par FLUENT avec celle donnée par les formules semi-empiriques.

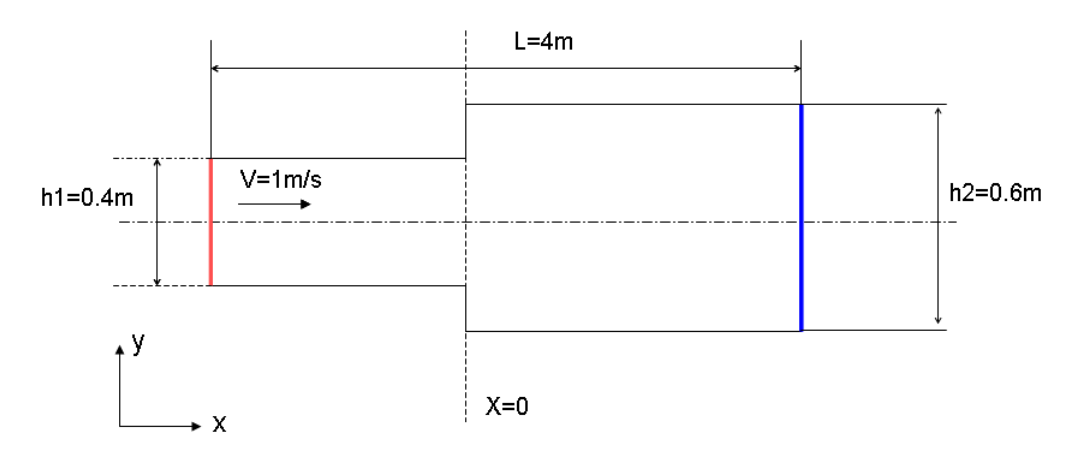

FIG. 2.1 – Géométrie du problème

# 2.2 Calcul de pertes de charge

#### 2.2.1 Modèle semi-empirique

Le calcul de la perte de charge dans la conduite se fait de la manière suivante :  $\Delta p = \Delta p_1 + \Delta p_s +$  $\Delta p_2$ , le premier terme est la perte de charge dans la première partie de la conduite, le deuxième est la perte singulière due à l'élargissement de la section et le troisième la perte dans la deuxième partie de la conduite. On va calculer la perte de charge dans la première partie de la conduite en utilisant la formule suivante :

$$
\Delta p_1 = \frac{\lambda_1 \rho V_1^2 L}{2D_1}
$$

 $\lambda_1$  étant la solution de l'équation de Colebrook :

$$
\frac{1}{\sqrt{\lambda_1}} = -2\log(\frac{2.51}{Re\sqrt{\lambda_1}} + \frac{k}{3.7D_1})
$$

avec k = 0.5, *Re* le nombre de Reynolds :  $Re = \frac{V_1 D_1}{\nu}$ .

Le calcul de  $\lambda_1$  se fait facilement :  $\lambda_1 = 0.0176$ , on obtient donc

$$
\Delta p_1=43.8Pa
$$

et en prenant  $p_i = \frac{\rho V_1^2}{2}$ , on a :

La perte de charge singulière en présence d'un élargissement de section est calculée de la manière suivante :  $\Delta p_2 = K.p_1$ , où K est égal à  $(1 - \frac{S_1}{S_2})$  $\frac{S_1}{S_2}$ )<sup>2</sup> = 0.30. On a donc :

 $p_1 = 467.14 Pa.$ 

$$
\Delta p_s = K.p_1 = 154.14 Pa
$$

et

$$
p_1' = 313Pa.
$$

Enfin la perte de charge dans la deuxième partie de la conduite est calculée de la même manière que la première, avec une vitesse

$$
V_2 = \sqrt{V_1^2 - 2(\Delta p_1 + \Delta p_s)/\rho} = 0.8ms^{-1}
$$

On a donc  $\lambda_2 = 0.0175$  et  $\Delta p_2 = 17.72 Pa$ .

La perte de charge totale dans la conduite est donc la somme de ces contributions :

$$
\Delta p = 215.66 Pa
$$

### 2.3 Description des grilles

Dans ce problème, nous aurons besoin de faire différents teste afin de valider nos calculs. Il sera entre autres nécessaire de faire une étude de dépendance au maillage ("Grid Convergence"). Pour cela, nous avons utilisé quatres grilles :

- 1. Une grille avec un maillage assez grossier comportant 826 noeuds et 750 éléments. La section gauche étant maillée avec 300 éléments avec 10 éléments dans l'épaisseur et la section droite est maillée avec 450 éléments dont 15 éléments dans l'épaisseur. Celle-ci est représentée sur la figure 2.2
- 2. Une grille avec un maillage plus raffiné. Elle comporte 6832 noeuds et 6600 éléments. La section gauche contient 2501 noeuds et 2400 éléments. La section droite en comporte 4331 noeuds et 4200 éléments. Cette grille est représentée sur la figure 2.3.

#### 2.4. CONDITIONS AUX LIMITES 19

3. Une dernière grille qui sera utilisé dans le cas du calcul avec turbulence où l'on a raffinnée près des murs en sortie de section 1 afin de capturer les phénomènes se produisant dans la couche visqueuse. Elle contient le même nombre d'éléments et de noeuds que la grille précédente mais répartie différemment : la section gauche compte 1891 noeuds et 1800 éléments et la section droite contient 4941 noeuds et 4800 éléments. Elle est représentée sur la figure 2.4.

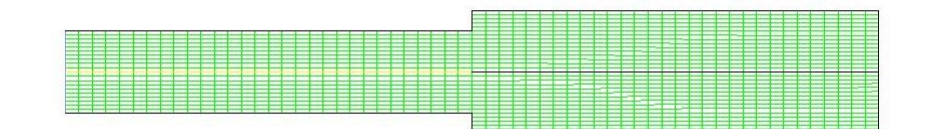

FIG. 2.2 – Grille grossière - 826 noeuds et 750 éléments

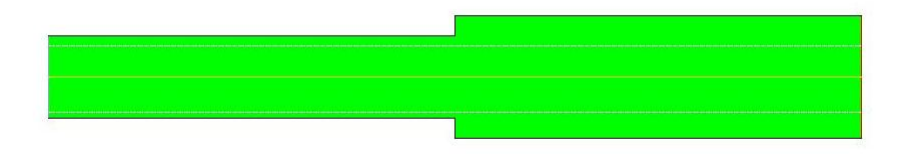

FIG. 2.3 – Grille raffinnée - 6832 noeuds et 6600 éléments

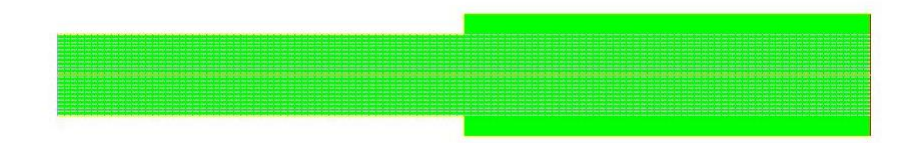

FIG. 2.4 – Grille raffinnée - 66832 noeuds et 6600 éléments - Remaillage près des murs de la section droite

# 2.4 Conditions aux limites

En entrée : *inlet\_velocity* En sortie : *outflow* Axe de symétrie : *axis*

Et sur les autres frontières du domaine, on applique la condition *mur*.

On met à profit la symétrie du problème en ne modélisant que la moitié du domaine.

### 2.5 Cas laminaire

Bien que complètement non-physique, nous allons tester le cas où l'on suppose que l'écoulement est laminaire. On se place en régime établi et en configuration axisymétrique. En condition d'entrée, on donnera simplement une vitesse de  $1m/s$ . Nous conservons les schémas de discrétisation par défaut pour la pression et la vitesse ainsi que les facteurs de relaxation. Il s'agit de l'algorithme SIMPLE pour la pression et un schéma du premier ordre pour la vitesse. Le calcul est effectué avec la grille grossière.

#### 2.5.1 Convergence

Pour s'assurer de la convergence on ne fixe pas de critère de convergence dans le panel *Residual Monitors*. On pourra donc arrêter la simulation lorsqu'on estimera que la convergence est atteinte. Les critères que nous allons utiliser sont :

- Tous les résidus (équation de continuité, vitesse axial, vitesse radiale) sont inférieures à 10−5.
- Les résidus ont atteints une valeur constante qui n'évolue plus avec l'augmentation du nombre d'itérations.

Le graphe des résidus pour ce calcul en régime laminaire est donné sur la figure 2.5. Comme nous le constatons la convergence est atteinte après environ 400 itérations.

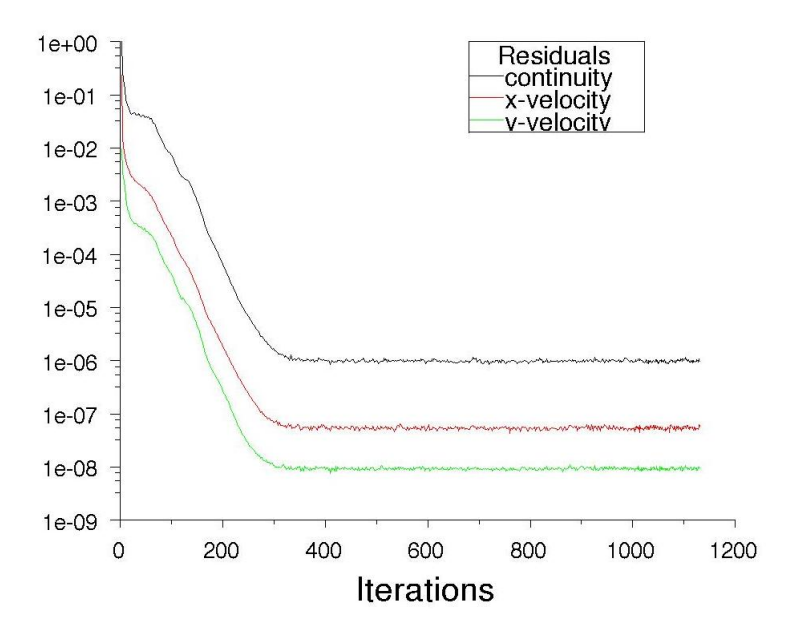

FIG. 2.5 – Evolution des résidus au cours des itérations

#### 2.5.2 Résultats

Les contours des vitesses axiales sont donnés sur la figure 2.6 et les champs de pression obtenus sont illustrés sur la figure 2.7. Le changement brutal de section ne semble pas affecter le profil de vitesse puisque on retrouve la même vitesse en sortie qu'en entrée. On note cependant des vitesses négatives indiquant des recirculations au voisinage des murs de la section droite.

#### 2.6. CAS TURBULENT 21

Au niveau des pressions, on peut noter l'apparition de deux régions au voisinage de la sortie dans lesquelles les pressions deviennent négatives, signe de cavitation.

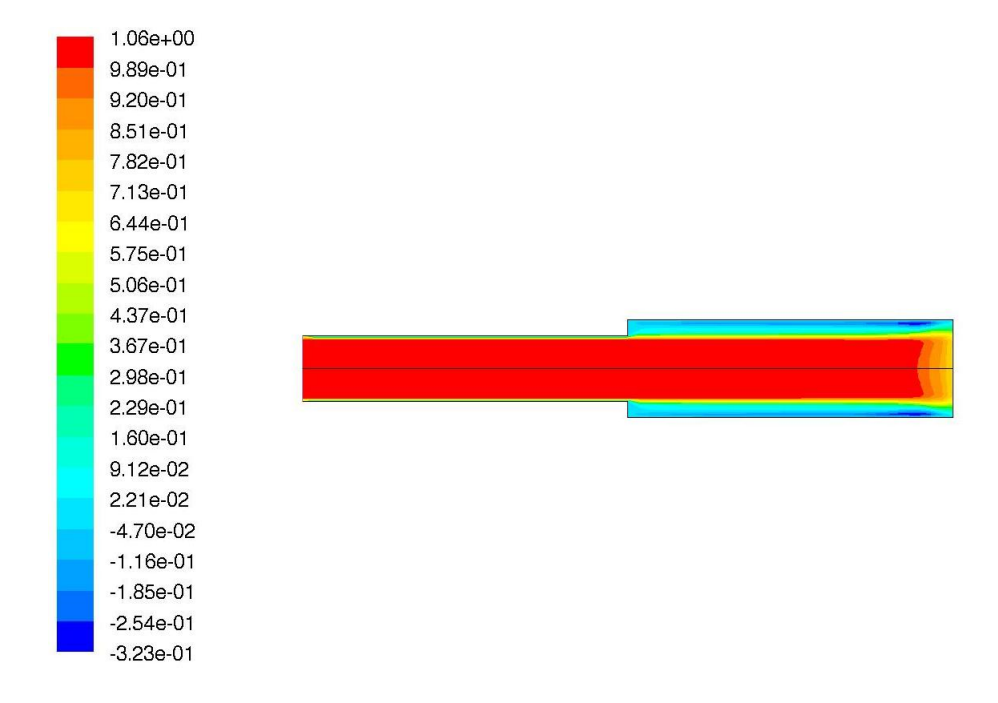

FIG. 2.6 – Champs de vitesse axiale dans le cas d'un écoulement laminaire

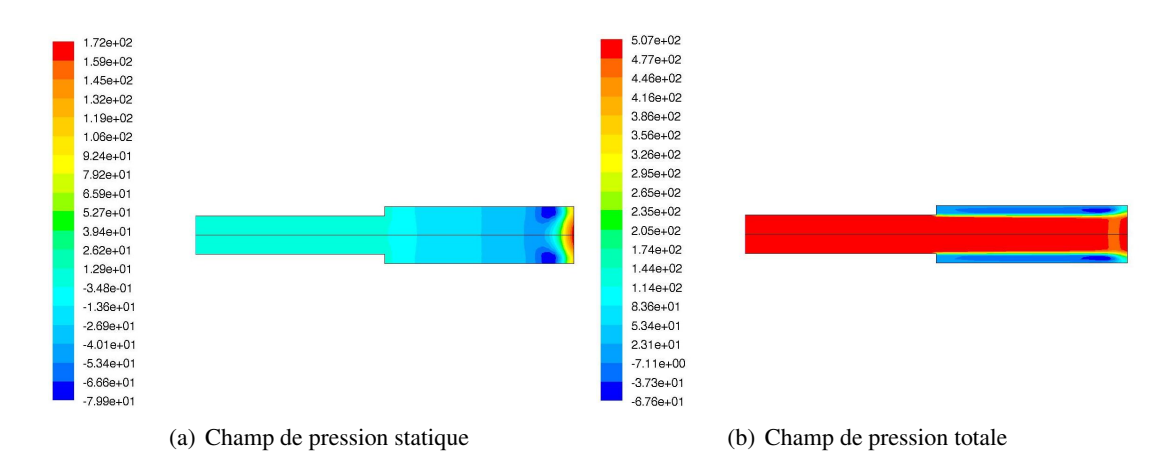

FIG. 2.7 – Contours de pression statique et totale obtenue dans le cas d'un écoulement laminaire

# 2.6 Cas turbulent

#### 2.6.1 Précautions à prendre

Comme nous l'avons déjà souligné, le nombre de Reynolds est élevé et l'écoulement n'est pas du tout laminaire. On va donc utiliser un modèle de turbulence. Contrairement au cas laminaire, les solutions sont plus dépendantes du maillage et une attention particulière doit être porté sur la vérification a posteriori de la finesse du maillage près des parois afin de s'assurer que tous les phénomènes sont capturés.

FLUENTpropose trois méthodes pour traiter la turbulence près des parois : les fonctions standard de parois (Standard Wall-Functions), les fonctions de parois non-équilibrées( ?) (Non-equilibrium wall-function) et un traitement amélioré des lois de parois (Enhanced wall treatment).

Dans chacun de ces cas, une vérification a posteriori doit être faite afin de vérifier le maillage. Cela se fait en regardant les valeurs que prend  $y^+$ :

- Pour les Standard ou Non-equilibrium wall functions, il faut que chaque centre de cellules soit situé dans la région *log* c'est à dire  $30 < y^{+} < 300$ . Il est préférable de s'approcher de la limite inférieure :  $y^+ \simeq 30$
- Dans tous les cas, il faut éviter un maillage trop fin car les lois de parois ne sont plus valides dans la sous-couche visqueuse. Il est également préférable d'éviter la couche "tampon" (*buffer layer*) c'est à dire  $y^+ = 5 \sim 30$ .
- Lorsqu'on utilise un traitement amélioré des parois (*Enhanced wall treatment*) avec l'intention de résoudre la sous-couche laminaire, il est important d'avoir  $y^{+}$  de l'ordre de  $y^{+} = 1$ . Cependant une valeur plus grande est acceptable tant qu'elle reste dans la sous-couche visqueuse  $(y^+ < 4\omega t_5$ .

#### 2.6.2 Modèle de turbulence

Nous allons utiliser le modèle de turbulence le plus simple qui existe : le modèle  $k - \varepsilon$ . Ce modèle a l'avantage de ne pas nécessiter des temps de calcul très importants surtout pour des cas aussi simples que celui que nous étudions.

Nous allons donc employer ce modèle en utilisant les différentes lois de parois disponibles sous FLUENT :

- *Standard Wall Functions*
- *Non-Equilibrium Wall Functions*
- *Enhanced Wall Treatment*

#### 2.6.3 Résultats

#### Modèle  $k - \varepsilon$  standard

Pour ce calcul la convergence est atteinte au bout de 2500 itérations. Voici les résidus obtenus :

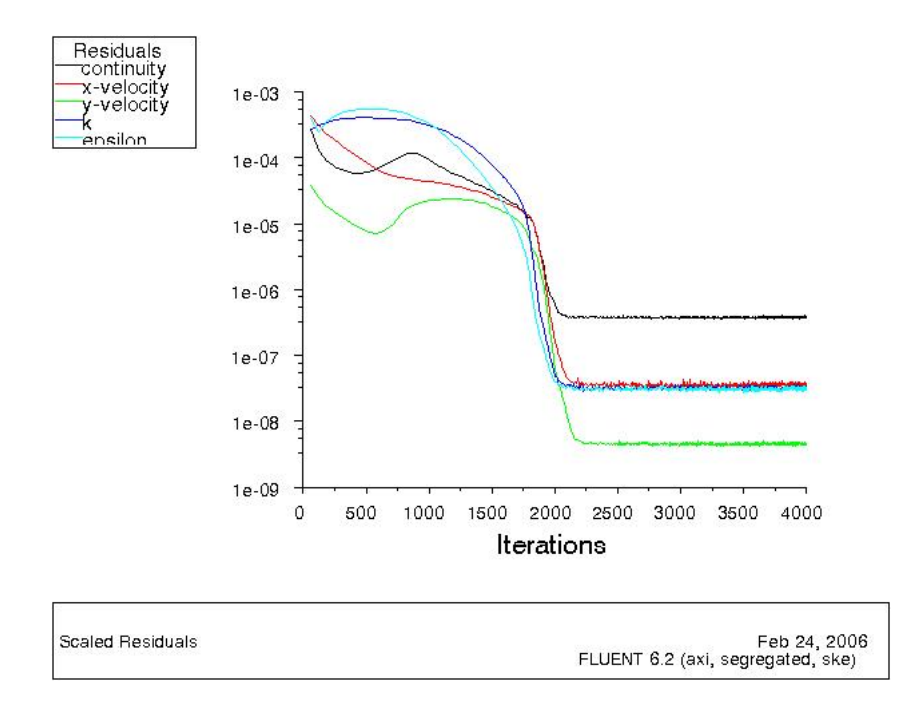

FIG. 2.8 – Évolution des résidus au cours des itérations pour le modèle  $k - \varepsilon$  standard

Nous avons obtenu les résultats suivants pour la pression et la vitesse axiale :

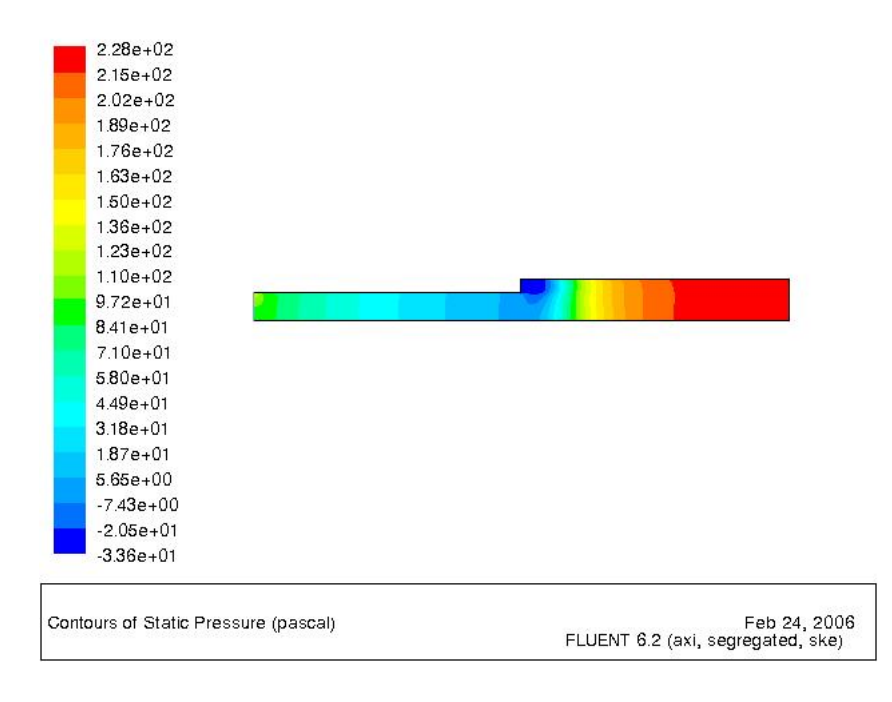

FIG. 2.9 – Champs de pression obtenu avec le modèle  $k - \varepsilon$  standard

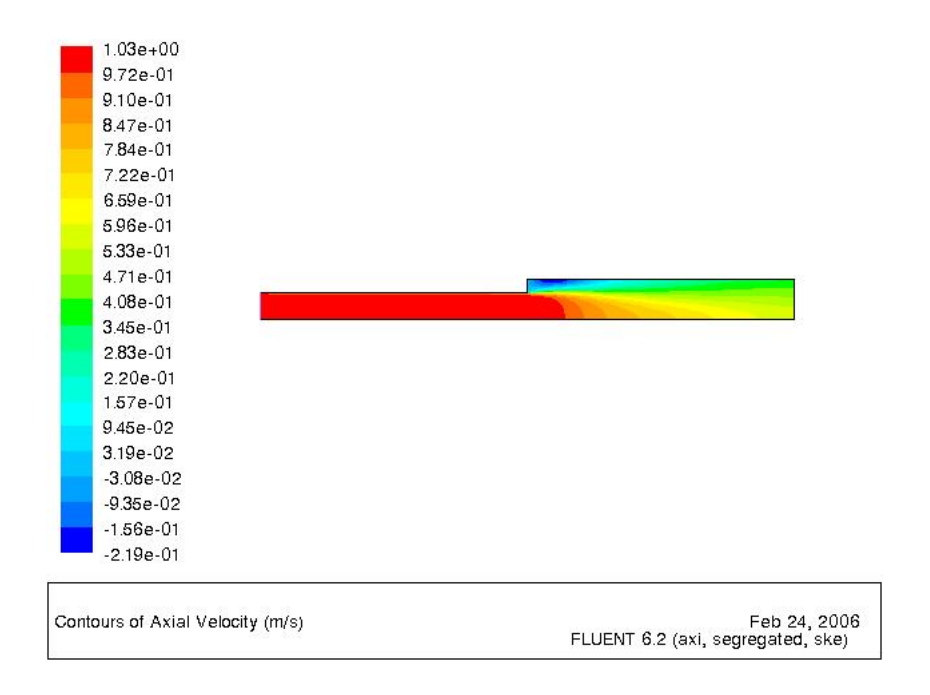

FIG. 2.10 – Vitesse axiale avec le modèle  $k - \varepsilon$  standard

Les pertes de charge calculées par FLUENTpeuvent être présentées dans la figure suivante et valent environ  $275Pa$  On constate donc que la perte de charge retrouvée numériquement est supérieure à celle calculée empiriquement.

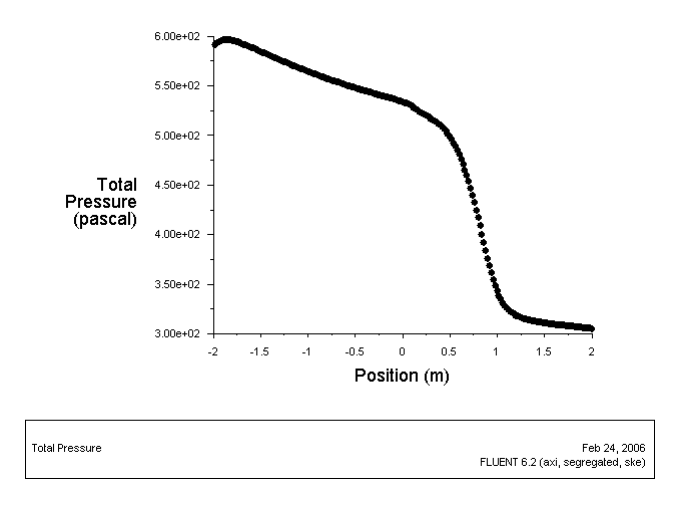

FIG. 2.11 – Évolution de la pression totale le long de la conduite

Afin de vérifier que notre calcul "tient bien la route", on doit vérifier que  $y^{+}$  est compris en 30 et 300. On obtient le résultat suivant qui confirme bien que nous sommes dans cette fourchette là. Notons que nous avons dû effectuer une adaptation du maillage pour diminuer les valeurs de  $y^+$  puisque notre maillage n'était pas assez fin près du mur. Ceci se fait dans le menu *Adapt* −→ *Yplus/Ystar*.

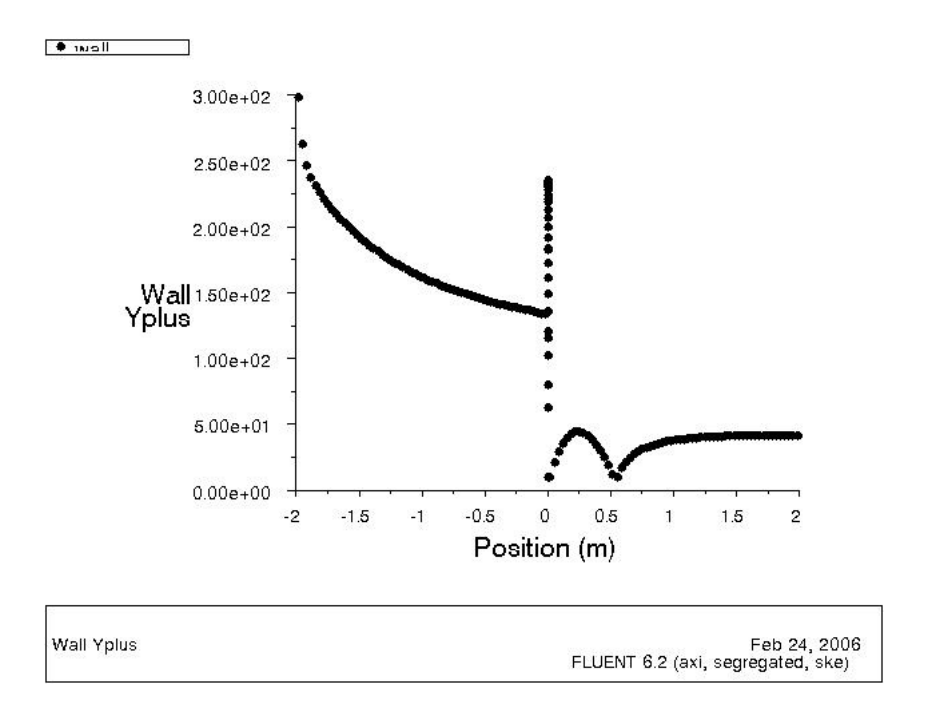

FIG. 2.12 – Évolution de  $y^+$  le long du mur pour le modèle  $k - \varepsilon$  standard

# l<br>Chapitre

# Écoulements multiphasiques

# 3.1 Introduction

Pour cette dernière partie, nous allons nous pencher sur l'étude de cas multiphasiques. Pour cela, nous verrons tout d'abord le comportement d'un liquide placé dans une boite soumise à une accélération. Nous passerons ensuite sur l'évolution de l'écoulement de l'eau lors de la rupture d'un barrage.

## 3.2 Boîte remplie d'eau soumise à une accélération

On considère une boite carrée 2D de 1m de côté soumise en plus de la gravité, à une accélération horizontale de valeur g'=3 m/s.

On va assister à une modification de la géométrie de la surface libre par rapport au cas du fluide au repos soumis à la seule gravité. Le fluide est rejeté dans la direction opposée à celle de l'accélération  $g'$ .

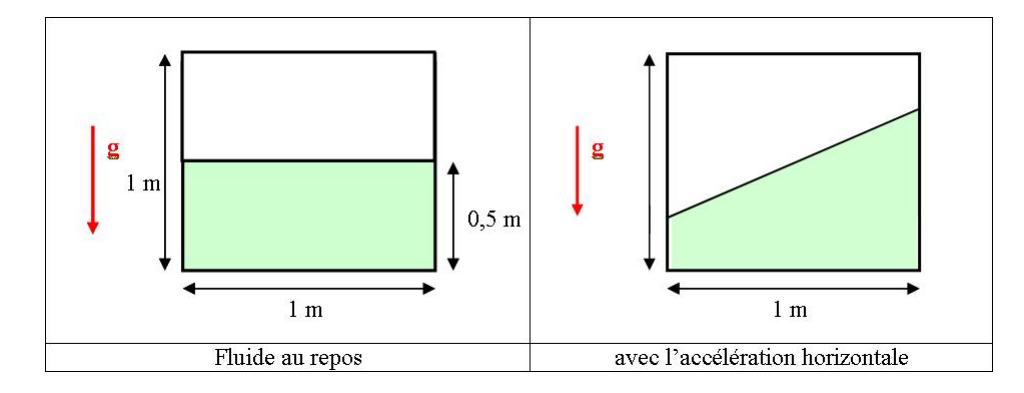

#### 3.2.1 Calcul de la surface libre

En utilisant la conservation du volume et le fait que la surface libre est perpendiculaire à l'accélération, on peut calculer son équation :

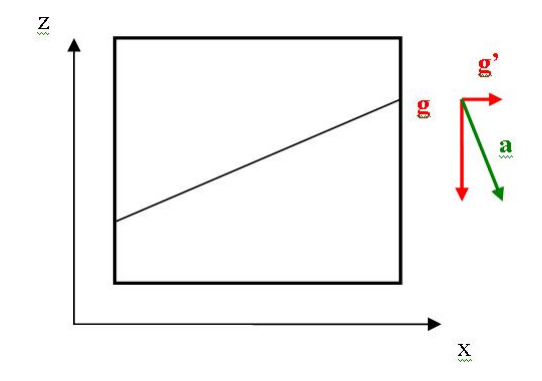

Le vecteur directeur  $(dx, dz)$  de la nouvelle surface libre est perpendiculaire à l'accélération

$$
\overrightarrow{a} = \left(\begin{array}{c}g'\\-g\end{array}\right)
$$

$$
g' dz + g dx = 0 \Rightarrow \frac{dx}{dz} = \frac{-g'}{g} \Rightarrow z = \frac{-g'}{g}x + cste
$$

En  $y=\frac{1}{2}$  $\frac{1}{2}, z = \frac{1}{2}$  $\frac{1}{2}$ , on a donc :

$$
cste = \frac{1}{2} \left( 1 + \frac{g'}{g} \right)
$$

d'où l'équation de la surface libre :

$$
z = \frac{-g'}{g} \left( x - \frac{1}{2} \right) + \frac{1}{2}
$$

C'est à dire :

$$
z = -0.31x + 0.65
$$

### 3.3 Simulation sur Fluent

#### 3.3.1 Conditions aux limites et méthodes de résolution

On a définit deux domaines correspondant aux deux fluides (air et eau) dans leur position initiale avant que l'accélération soit appliquée. Les parois de la boîte sont définies comme des «walls».

Sous Fluent, on va affecter deux phases (air et eau liquide) aux deux domaines géométriques définis lors du maillage. Le calcul sera initialisé en prenant une vitesse et une pression relative nulles.

On définit une pression de référence égale à la pression atmosphérique (101325 Pa), ainsi que les deux composantes de l'accélération : accélération de gravité (9.81  $m.s^{-2}$ ) et accélération horizontale de 3 m.s<sup> $-2$ </sup> vers la droite

Le modèle utilisé est de type Volume Of Fluid (VOF). On ne résout pas l'équation de l'énergie (modélisation incompressible), et on choisit un modèle laminaire pour nos écoulements.

Apres avoir essayé d'effectuer un calcul en stationnaire, qui a rencontré des problèmes de convergence, nous avons utilisé le solveur instationnaire, de type «Segregated» .

On choisit la méthode SIMPLE, et une discrétisation d'Upwind de 1er ordre. Les coefficients de sous-relaxation sont laissés par défaut. A noter qu'il est nécessaire pour que la gravité soit prise en compte, d'activer l'option «Implicit Body Force».

#### 3.3.2 Résultats

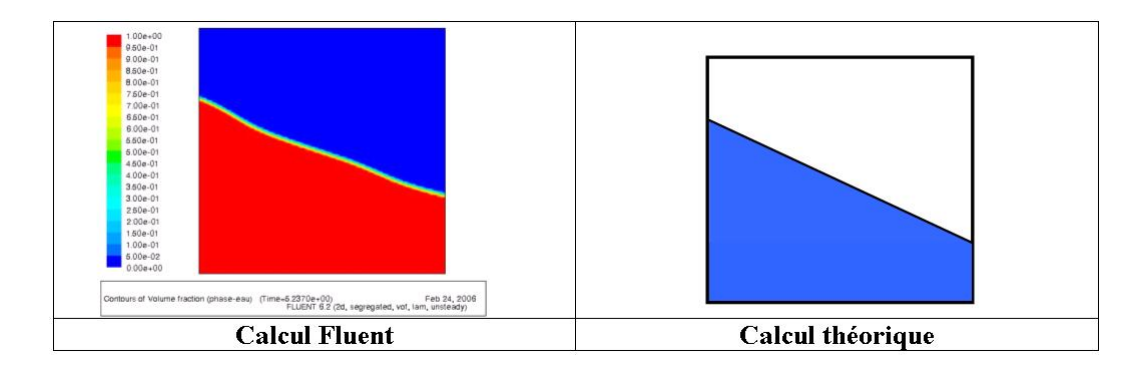

Apres une phase transitoire, on obtient bien l'état final attendu où la surface libre a évolué suite à l'accélération qui a été imposée au fluide.

Les résultats sont très proches entre le calcul numérique et la théorie, à l'imprécision de la définition de la frontière près. Cela aurait pu être amélioré en utilisant un maillage plus raffiné.

### 3.4 Rupture d'un barrage

Cette fois on cherche à simuler de façon simplifiée la rupture d'un barrage. La partie inférieure gauche est remplie d'eau, retenue par une plaque. A l'instant t=0, on retire la plaque et on assiste à l'écoulement du fluide.

On conserve la même boite de 1m de côté dans laquelle on va définir deux domaines correspondant aux fluides, l'eau étant contenue dans un carré de 0.5m de côté.

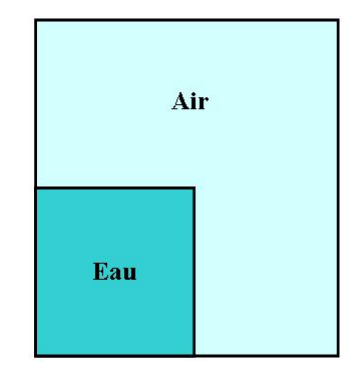

#### 3.4.1 Mise en donnée sous FLUENT

On définit un maillage raffiné avec la même finesse que précédemment (taille de maille de 0.03) permettant d'avoir une bonne précision dans le calcul de l'écoulement, en évitant une trop grande imprécision au niveau de la définition de la frontière.

Le contour de la boite principale sont définies comme étant des «walls» .

L'écoulement diphasique sera considéré comme étant laminaire, et modélisé en utilisant la méthode VOF en 2D.

On choisit d'utiliser un solveur instationnaire implicite, ce qui nous permettra d'observer le régime transitoire.

L'écoulement est supposé incompressible, il a donc été choisi d'utiliser le type «segregated». Il n'est de plus pas nécessaire de résoudre l'équation de l'énergie comme on est en incompressible. On utilise comme pour le cas précédent la méthode SIMPLE pour le couplage vitesse-pression, et une discrétisation d'Upwind de 1er ordre. On conserve les valeurs par défaut des coefficients de sousrelaxation.

L'option « Implicit Body Force » est utilisée pour que les forces dues à la gravité soient prises en compte.

Comme précédemment, on définit une pression de référence égale à la pression atmosphérique (101325 Pa), et on spécifie au logiciel de prendre en compte l'accélération due à la gravité (9.81 m.s-2).

L'ensemble du domaine est initialisé avec une vitesse nulle et une pression relative nulle.

Nous avons ensuite effectué un calcul simple du pas de temps, pour s'assurer d'utiliser une valeur adaptée aux vitesses atteintes pas l'écoulement. On peut approximer la vitesse maximale par :

$$
v_{fluid} = \sqrt{2gh} \approx 3.13 m/s
$$

Le nombre de Courant par défaut dans Fluent est égal à 0.25, nous avons donc utilisé cette valeur pour calculer le pas de temps

$$
Courant = \frac{\Delta t}{\Delta x_{cell}} v_{fluid}
$$

On en déduit le pas de temps maximal :

$$
\Delta t = Courant \times \frac{\Delta t}{\Delta x_{cell}} \approx 0.0025s
$$

On effectue une simulation sur 10s, avec un nombre de pas de temps de 5000, ce qui correspond à un pas de temps de 0.002s. Le nombre maximal d'itérations par pas de temps est fixé à 30.

#### 3.4.2 Résultats

Les résultats obtenus sont donnés ci-dessous. La colonne d'eau est d'abord entrainée par la gravité puis atteint la paroi droite sur laquelle elle atteint quasiment la hauteur maximale disponible. On assiste ensuite à une série d'allers et retours de la vague ainsi formée avec une amplitude décroissante. La stabilisation n'intervient qu'après  $t = 12s$ .

### 3.4. RUPTURE D'UN BARRAGE 31

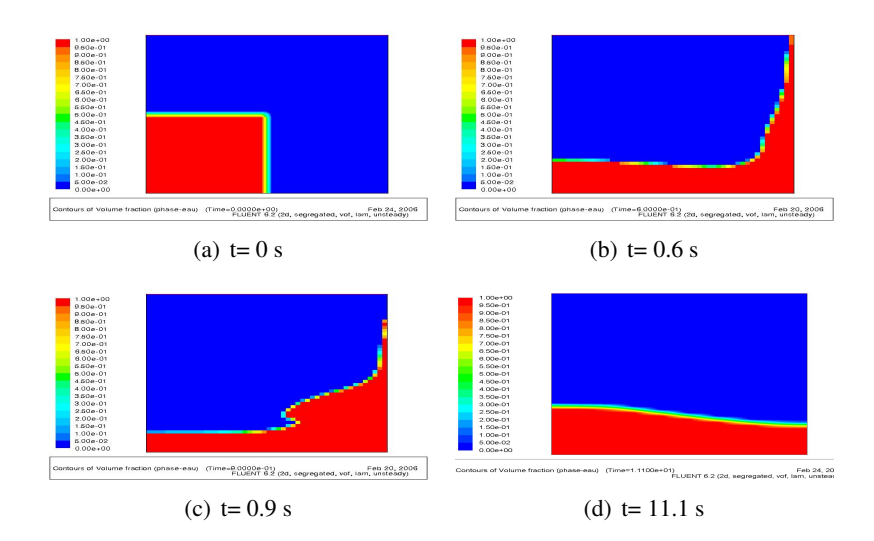

FIG. 3.1 – Évolution de la surface libre dans le cas d'un écoulement de barrage